#### Java – operace a výrazy

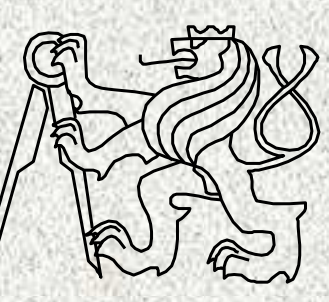

A0B36PR1-Programování <sup>1</sup>

Fakulta elektrotechnickáČeské vysoké <sup>u</sup>čení technické

# Literály

#### Přímý zápis hodnoty v programu se nazývá literál

- int **int <sup>34</sup>**
- **double 25.3 1.2E-3**
- **boolean false true**
- **char 'a' '1' '+'**
- **long 10000000000000L**
- **float 4F, 258.52f**

Pozor! 4.7 – 4.7F = 1.9073486345888568E-7

Dalším často potřebným literálem je literál typu **String**(není to primitivní typ):

**"abcd" "Nazdar"**

#### Pojmenované konstanty

Kromě literál<sup>ů</sup> lze v jazyku Java používat pojmenované konstanty, které se deklarují podobně jako inicializované proměnné, v deklaraci je navíc klíčové slovo **final**

```
Příklad deklarace konstant:final int MAX = 100;
final String NAZEV_PREDMETU = "Programovaní 1";
```
Konvence: Jména konstant píšeme velkými písmeny, mezi slovy podtržítka

Konstantě nelze změnit hodnotu přiřazovacím příkazem**MAX = 20; // chyba při překladu**

#### Komentáře

Slouží pro komentování kódu, nejsou uvažovány při překladu**// toto je koncořádkový komentá<sup>ř</sup>**

**int a = 10;**

**a = 24; // a=54**;

**// hodnota a je 24**

**/\* toto je začátek víceřádkového komentář<sup>e</sup>**

**a = 54; - neprovede se**

**// v zakomentovaném kódu může být vnořen tento komentář**

**\*/ ... konec komentáře**

#### Komentáře II

```
/* // po smazání /* zbude prázdný komentář
d = 7;
```

```
/**/
```

```
Přepínací komentář:
```
**/\***

```
Blok A
```
**/\*/**

```
Blok B
```
**/\*\*/**

**1. Blok A zakomentován, B ne**

**2. po smazání /\* blok A platný, B zakomentován.**

### Komentáře III

• Generování dokumentace z komentářů

```
/*** * @param args*/public static void main(String[] args) {
```
- Generate Javadoc v Run
- Shift F1

**A0B36PR1 - 03**

**<sup>6</sup>** Pro zájemce!

#### Přiřazovací příkaz

- Slouží pro přiřazení hodnoty proměnné
- Tvar přiřazovacího příkazu: <prom*ě*nná> = <výraz>;
- Příklad:

```
x = y + z; // proměnné x se přiřadí součet hodnot 
  //proměnných y a z
```
**x = x + 1; // hodnota proměnné <sup>x</sup> se zvětší o 1**

- Proměnné v jazyku Java lze přiřadit pouze hodnotu jejího typu, jinak ztráta přesnosti či chyba
- <sup>P</sup>říklady **nedovolených** <sup>p</sup>řiřazovacích příkazů: •**boolean b; int i; double d;**

```

b = 1;//Java je jazyk se silnou typovou kontrolou!!!
```

$$
i = 1.4;
$$

**d = true;**

#### Přiřazovací příkaz II

• přířazovací operátory – zkrácený zápis <prom*ě*nná> = <prom*ě*nná> <OP> <výraz> <sup>~</sup><prom*ě*nná> <OP>= <výraz>

Př.: **j += 5; ~ j = j + 5;**

```
• přiřazení je výraz !!!
Příklad:int x, y;x = 6;
// přířazení má hodnotu 6 a lze tedy opět přiřadit!!
// asociativita přiřazení je R, zprava
y = x = x + 6; //stejné jako y = ( x = ( x + 6 ) );
```
# Typové konverze

- Typová konverze je operace, která hodnotu nějakého typu převede na hodnotu jiného typu
- Typová konverze může být *implicitní* (vyvolá se automaticky) nebo *explicitní* (v programu je třeba ji explicitně předepsat)
- Konverze typu **int** na **double** je v jazyku Java implicitní:
	- kde se očekává hodnota typu **double**, může být uvedena hodnota typu **int,** která se automaticky převede na hodnotu typu double

**double x; int i = 1;**

- **x = i;// hodnota 1 typu int se automaticky převede // na hodnotu 1.0 typu double**
- implicitní konverze je bezpečná

## Typové konverze II

- $\bullet$  Převod hodnoty typu **double** na **int** (odseknutím necelé <sup>č</sup>ásti) je třeba **explicitně** <sup>p</sup>ředepsat
- Příklad:

```
double x = 1.2; int i;
```
- **i = (int)x;// hodnota 1.2 typu double se odseknutím** 
	- **//necelé <sup>č</sup>ásti <sup>p</sup>řevede na hodnotu 1 typu int**

```
• Explicitní konverze je potenciálně nebezpečná
double d = 1E30;
```

```
int i = (int)d; // i je 2147483647 asi 2E10
```
**long l = 5000000000L; int i = (int)l;// i je 705032704 – <sup>o</sup>říznuté 4 //bajty**

# Konverze primitivních typů

Primitivní typy jsou vzájemně nekompatibilní, ale jejich hodnoty lze převádět.

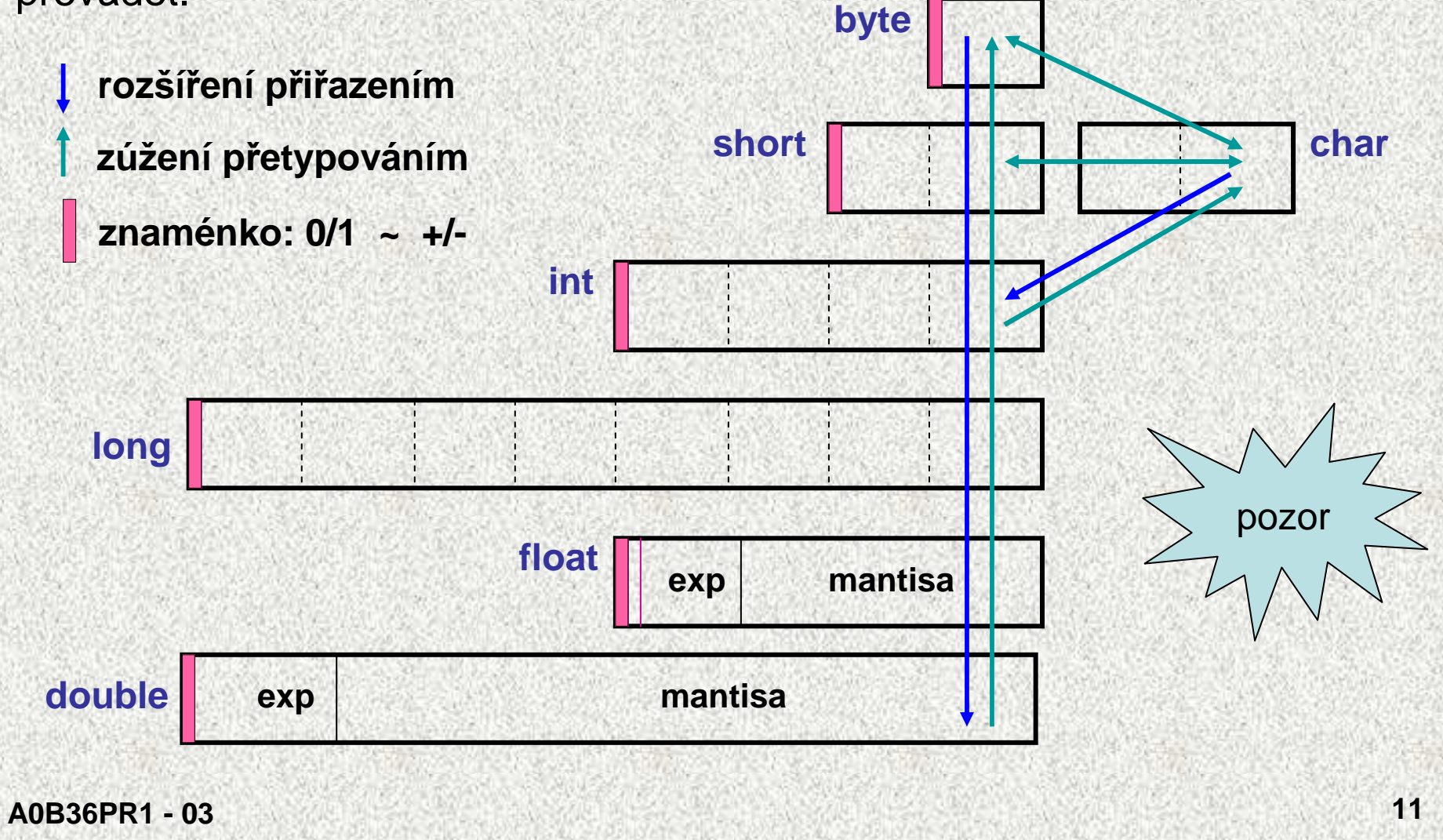

# Příkazy výstupu I

- Pro výpis dat na obrazovku se v Javě používá <sup>p</sup>říkaz **System.out.println(parametr);**
	- **// výpis na stdout**
- Data daná parametrem se vypíší na aktuální řádek a přejde se na další řádek
- Pro výpis dat na aktuální řádek bez přechodu na další řádek lze použít příkaz

**System.out.print(<parametr>);**

• Příklad výpisu textu, řetězce: **System.out.println("Nazdar");**

# Příkazy výstupu II

Metoda println je přetížena pro všechny primitivní datové typy, pro String a pro všechny objekty

- <sup>n</sup> tedy může být typu **int, double, float, char,..: System.out.println(n);**
- Primitivní datové typy se zobrazují jako řetězce
- Lze je spojovat navzájem pomocí operátoru +: **System.out.println("hodnota proměnné n = " + n);**
- Formátovaný výstup (zohledňující národní zvyklosti jako je desetinná <sup>č</sup>árka) je realizován metodou **printf**, např.

**System.out.printf("Hodnota proměnné i je %15d%n",i);**

- **// vypíše obsah proměnné i na 15 míst, předpokládá celé <sup>č</sup>íslo %d, poté odřádkuje %n**
- národní zvyklosti se řídí **Locale.setDefault(Locale.ENGLISH);**

## Druhý program

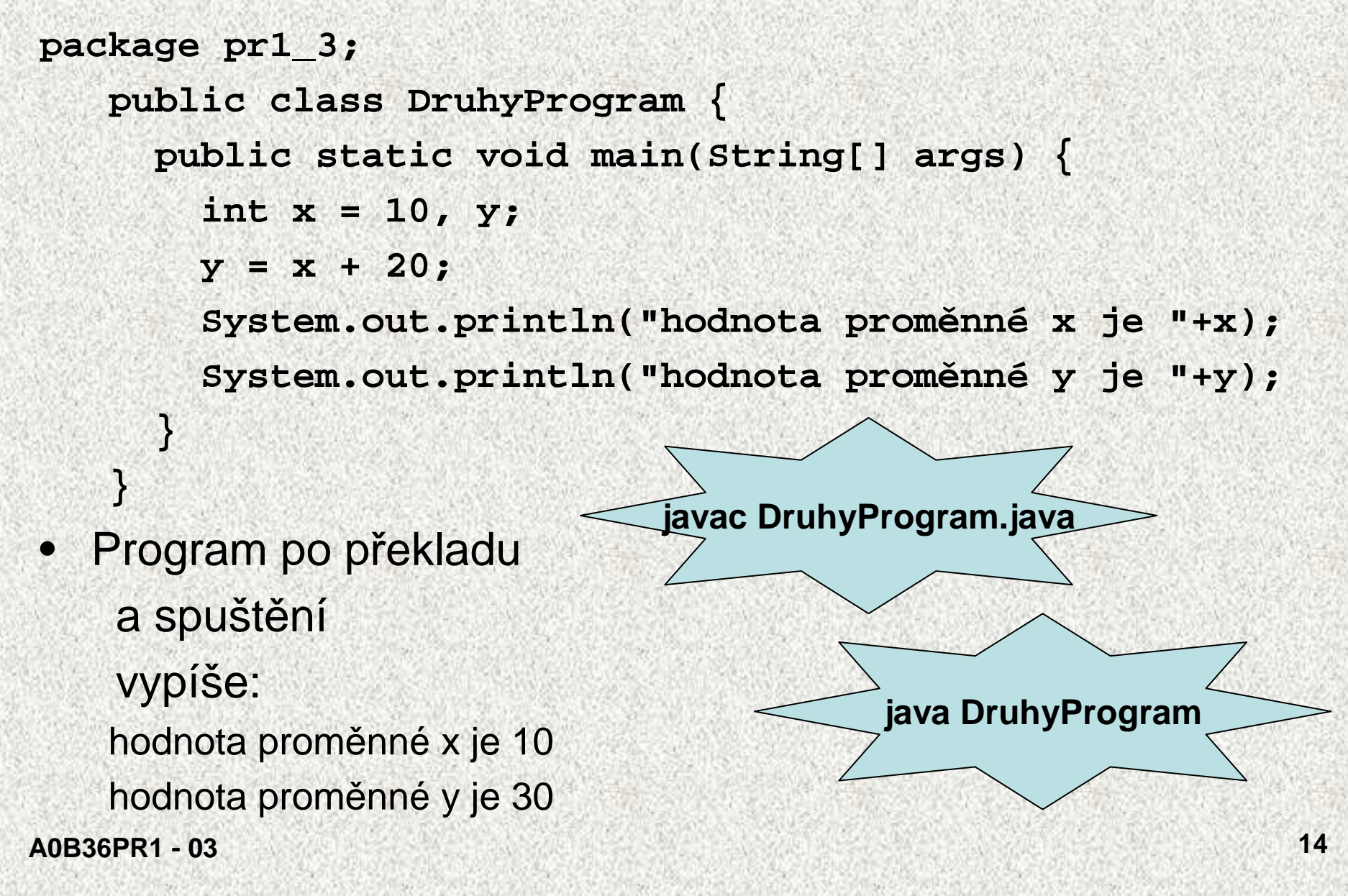

# Poznámka k příkazu výstupu

- Co vypíší následující příkazy: příkazyvýstup  $int x = 1$ ,  $y = 2$ ; System.out.println(x + y); **3int x = 1, y = 2;System.out.println("součet je "+ (x <sup>+</sup> y)); součet je 3int x = 1, y = 2;System.out.println("součet je " <sup>+</sup> <sup>x</sup> <sup>+</sup> <sup>y</sup>); součet je 12**
- Příčinou "podivného" výstupu posledního programu je, že operátor + (a <sup>v</sup>ětšina dalších) je asociativní zleva, tzn. výraz**"součet je"+x+y** se vyhodnotí takto: (**"součet je "+x)+y**

## Základy vstupu a výstupu

 V dalších příkladech budeme potřebovat příkazy pro vstup číselných dat zadaných na klávesnici – poslouží nám třída **Scanner**

```
package pr1_3;
```

```

import java.util.*;
```
**// třída Scanner je v knihovně java.util**

```
public class TretiProgram {
```

```

public static void main(String[] args) {
```

```
Scanner sc = new Scanner(System.in);
```

```
int x, y, z;
```

```

System.out.println("Zadejte dvě celá čísla");
```

```
x = sc.nextInt(); //nacti celé číslo
```

```
y = sc.nextInt();
```
**z = x + y;**

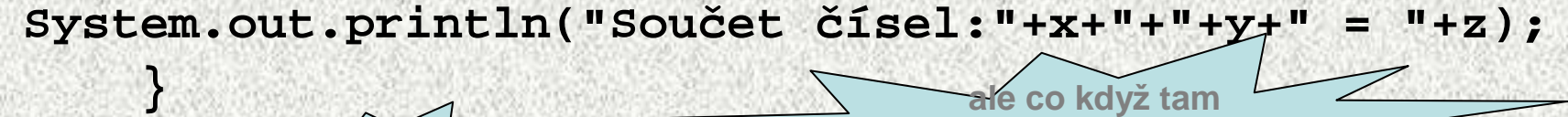

výjimka  $\leq$ 

**není celé <sup>č</sup>íslo?**

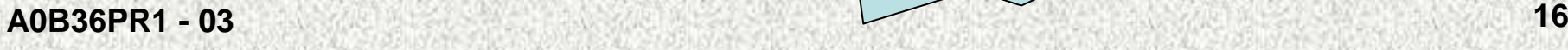

**}**

## Vstup pomocí <sup>t</sup>řídy Scanner

- Využití služeb třídy Scanner je třeba deklarovat příkazem**import java.util.\*;**
	- **// načte všechny třídy z knihovny java.util**
- Je třeba vytvořit objekt třídy Scanner a napojit jej na standardní vstupní proud: **Scanner sc = new Scanner(System.in);**
- Třída *Scanner* poskytuje tyto služby:
	- **sc.nextInt()** : přečte celé <sup>č</sup>íslo z řádku zadaného klávesnicí (řádek je zakončen klávesou Enter, číslo je zakončeno mezerou nebo Enter) a vrátí je jako funkční hodnotu typu int
	- **sc.nextDouble()** : přečte číslo z řádku zadaného klávesnicí <sup>a</sup> vrátí je jako funkční hodnotu typu double, jako oddělovač použijte . nebo čárku v závislosti na definovaném jazyku OS. Lze změnit pomocí před vytvořením Scanneru

**Locale.setDefault(Locale.ENGLISH);**

 **sc.nextLine()** : přečte zbytek řádku zadaného klávesnicí a vrátí je jako funkční hodnotu typu String

## Formátovaný výstup

**System.out.printf("Cislo Pi = %6.3f %n ", Math.PI);**

Specifikace formátu

Cislo Pi = 3,142

**%[\$indexParametru][modifikátor][šířka][.přesnost]konverze** 

**konverze** - povinný parametr

–**typ celé <sup>č</sup>íslo d,o,x - dekadicky, oktalov<sup>ě</sup> a hexadecimáln<sup>ě</sup>**

–**typ double f je desetinný zápis; e,E vědecký s exponentem**

**šířka** - počet sázených míst, zarovnání vpravo

**.přesnost** - počet desetinných míst

**modifikátor** - v závislosti na typu konverze určuje další vlastnosti, například pro konverzi f (typ double)

- –**symbol** <sup>+</sup> **určuje, že má být vždy sázeno znaménko,**
- –**symbol** - **určuje zarovnání vlevo,**
- **symbol** <sup>0</sup> **doplnění <sup>č</sup>ísla zleva nulami.**

**%n** přechod na další řádek a další (formátování data, měny, …)

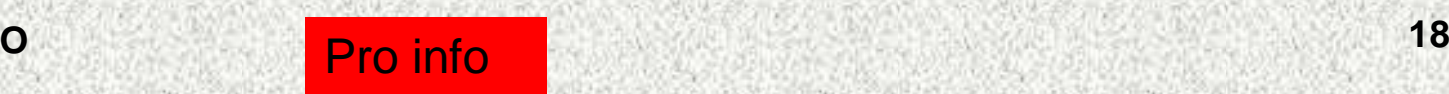

#### Formátovaný výstup

**package pr1\_3;**

**public class FormatovanyVystup {public static void main(String[] args) {System.out.printf("Cislo Pi = %6.3f %n", Math.PI);System.out.printf("Cislo Pi = %8.3f %n", Math.PI);System.out.printf("Cislo Pi = %6.5e %n", Math.PI);System.out.printf("Cislo Pi = %6.5g %n", Math.PI);System.out.printf("Cislo Pi = %6d %n", 33);System.out.printf("Cislo Pi = %4d %n", -33);**

 **Cislo Pi = 3,142 Cislo Pi = 3,142 Cislo Pi = 3.14159e+00 Cislo Pi = 3.1416 Cislo Pi = 33 Cislo Pi = -33** 

**}**

**}**

# Výrazy

- Výraz předepisuje výpočet hodnoty určitého typu, je to struktura obsahující operandy, operátory a závorky
- Příklad: {sin(3.3) + 18.33 <sup>a</sup>
- Výraz může obsahovat:
	- proměnné
	- konstanty
	- volání funkcí
	- binární operátory a unární operátory
	- závorky
- Pořadí operací předepsaných výrazem je dáno: •
	- prioritou operátorů
	- asociativitou operátorů
- •Příklad:

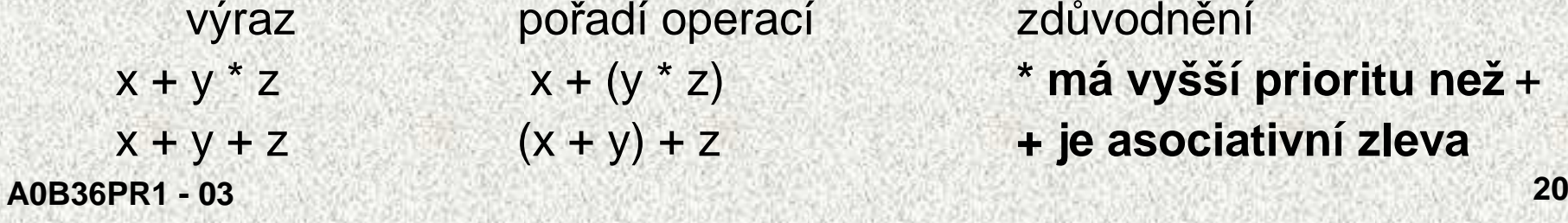

pořadí operací zdůvodnění  $x + (y * z)$  $(x + y) + z$ 

 **\* má vyšší prioritu než** <sup>+</sup>**+ je asociativní zleva**

#### Výraz versus příkaz

Příkaz provádí akci, je zakončen středníkem

**a=10;**

```
a = Math.abs(x);
```

```
System.out.println("Ahoj světe");
```
Výraz má určený typ a hodnotu, není zakončen středníkem

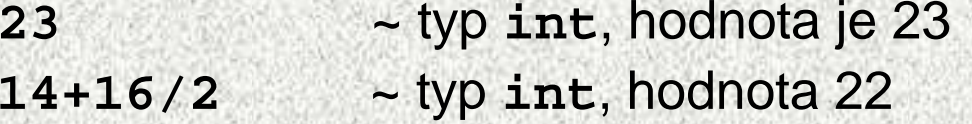

 ~ typ **int**, hodnota 8 **Y=8**

#### **Výraz versus příkaz:**

- $\bullet$ **Výraz má typ a hodnotu**
- **<sup>P</sup>řiřazení je výraz a jeho hodnotou je hodnota přiřazená levé** $\bullet$ **straně <sup>p</sup>říkazu**
- **<sup>P</sup>řiřazení se stává <sup>p</sup>říkazem, je-li ukončeno středníkem** $\bullet$

## Asociativita a priorita operací

- • Binární operace na množině <sup>S</sup> **asociativní**, jestliže platí  $(x * y) * z = x * (y * z)$ , pro každé x, y a z v S.
- U neasociativních operací je tedy třeba buď <sup>d</sup>ůsledn<sup>ě</sup> závorkovat, nebo se dohodnout na implicitním pořadí provádění operací – pak se někdy mluví o operacích *asociativních zleva* či *asociativních zprava*.
- • **Priorita binárních operací** vyjadřuje v algebře pořadí, v jakém se provádějí binární operace
- • Příklady:
	- Odčítání levě asociativní,
		- výraz 10 <sup>−</sup> <sup>5</sup> <sup>−</sup> 3 se chápe jako (10 <sup>−</sup> 5) <sup>−</sup> 3,
	- Umocňování je asociativní zprava
		- $3 + 5^2 = 28$  nebo  $3 \times 5^2 = 75$  ???
	- Přiřazení je asociativní zprava

$$
y = y + 8
$$

## Aritmetické operátory

Pro operandy typu **int** <sup>a</sup>**double** budeme požívat tyto aritmetické operátory (seřazeno sestupně podle priority):

```
unární – (změna znaménka)
```
binární **\*, /** <sup>a</sup> **%** (násobení, <sup>d</sup>ělení a zbytek po dělení)

```
binární + a – (sčítání a odčítání)
```
Jsou-li oba operandy stejného typu, výsledek aritmetické operace je téhožtypu

- Jsou-li operandy různého typu, operand typu **int** se implicitní konverzí převede na hodnotu typu double a výsledkem operace je hodnota typu double
- Výsledkem dělení operandů typu **int** je celá <sup>č</sup>ást podílu např.**7 / 3** je <sup>2</sup> **-7 / 3** je -2
- Pro zbytek po dělení platí:  $x \% y = x (x / y) * y$ např: **<sup>7</sup> % 3** je <sup>1</sup> **-<sup>7</sup> % 3** je -1 **<sup>7</sup> % -3** je <sup>1</sup> **-7 % -3** je -1

## Aritmetické operátory II

Obdobně pro typ double  $\circledcirc$ :  $3,8\%$  1,6 = 0,6

speciální inkrementační a dekrementační operátory:

**++x, x++, --x, x–**

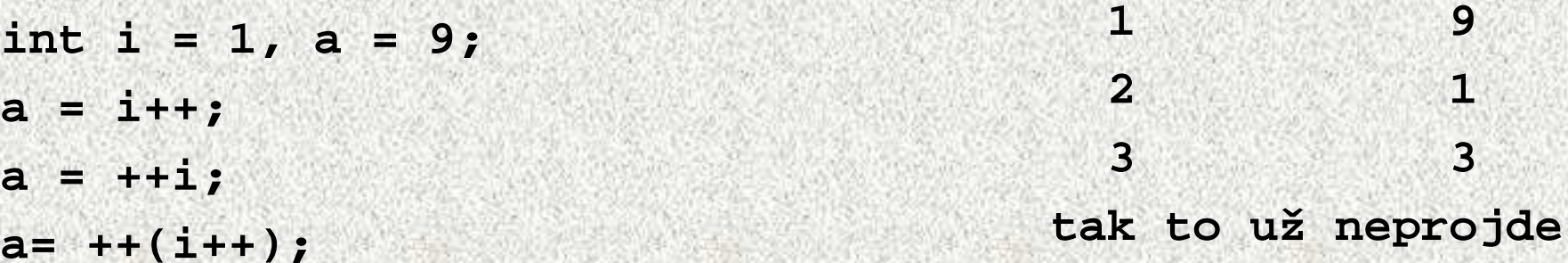

**i: a:** 

## Relační operátory

Hodnoty všech jednoduchých typů jsou uspořádané a lze je porovnávat relačními operátory

Budeme používat tyto relační operátory (priorita je menší než priorita aritmetických operátorů):

**>, <, >=, <=** (větší, menší , větší nebo rovno, menší nebo rovno)

**==, !=**(rovná se, nerovná se)

Výsledek relační operace je typu **boolean** (**true**, když relace označená operátorem platí, **false** v opačném případě)

```
A0B36PR1 - 03 25
Jestliže při porovnávání číselných hodnot jsou operandy různého typu, 
  operand typu int se implicitní konverzí převede na hodnotu typu doubleint i=10; double x=12.3; boolean b;
   System.out.println(i==10); // vypíše true
   System.out.println(i+1==10); // vypíše false
   b = i>x; // proměnné bse přiřadí false
   System.out.println(Math.sqrt(100)==10); // ??
```
## Logické operátory

Logické operátory jsou definovány pro hodnoty typu booleanunární ! (negace)

binární && resp. & (konjunkce, logický součin)binární || resp. | (disjunkce, logický součet)

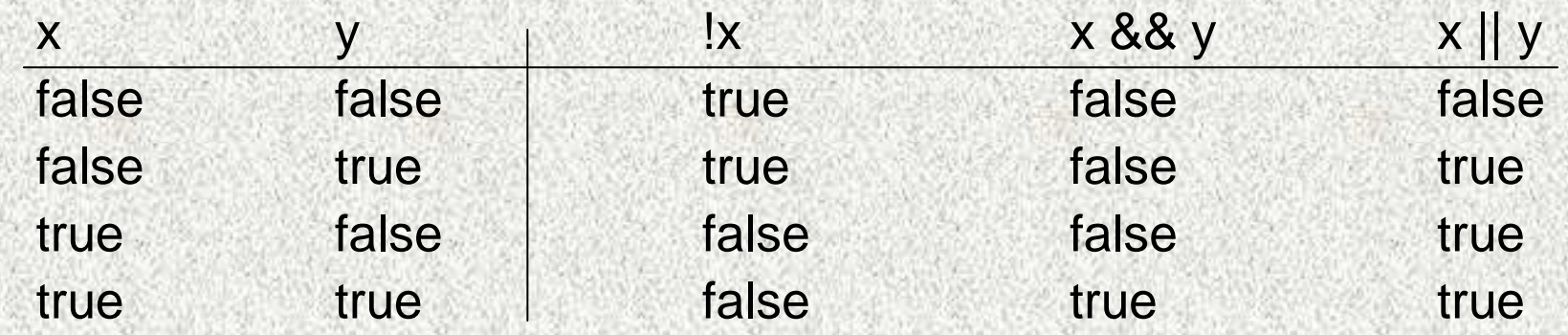

 Negace má stejnou prioritu, jako změna znaménka, logický součin má nižší prioritu než relační operátory

 **Operace && a || se vyhodnocují zkráceným způsobem**, druhý operand se nevyhodnocuje, když lze výsledek určit již z prvního operandu

#### Logické operátory II

**int n = 10; boolean b1 = false, b2 = true;**

**System.out.println(1<=n && n<=20); // vypíše se true**

**System.out.println(b1 || !b2); // vypíše se false**

**if (y != 0 && x/y < z) // zkrácené vyhodnocení**

**Pozor:**pořadí priorit je & a | , && a || tedy:

- false && true || false = >> false
- false && true | false = >> false
- true && false | true = >> true

#### Matematické funkce

Při číselných výpočtech často potřebujeme matematické funkce jako abs, sin, cos, sqrt (druhá odmocnina), log (přirozený logaritmus) atd. Tyto funkce poskytuje třída Math, nemusí se importovat, je v java.lang

```
import java.util.*; // pro Scannerpublic class Prepona {
public static void main(String[] args) {Scanner sc = new Scanner(System.in);
System.out.println("Zadejte délku odvěsen pravoúhlého trojúhelníka");
double x = sc.nextDouble();
double y = sc.nextDouble();
double z = Math.sqrt(x*x+y*y);
System.out.println("Délka přepony je "+z);}}
```
#### Knihovní <sup>t</sup>řída Math

• Některé z funkcí poskytovaných třídou Math**public static int abs(int a)public static double abs(double a)public static int max(int a, int b)public static double max(double a, double b)public static int min(int a, int b)public static double min(double a, double b)public static double sqrt(double a)public static double sin(double a)public static double random()**

- vrátí pseudonáhodné <sup>č</sup>íslo větší nebo rovno 0.0 a menší než 1.0
- •Třída poskytuje též dvě konstanty: E a PI

#### Knihovní <sup>t</sup>řída Math - příklad

```
import java.util.*;
```

```
public class ObvodKruhu {public static void main(String[] args) {Scanner sc = new Scanner(System.in);System.out.println("zadejte poloměr kruhu");double r = sc.nextInt();System.out.println("obvod kruhu je "+2*Math.PI*r);}}
```
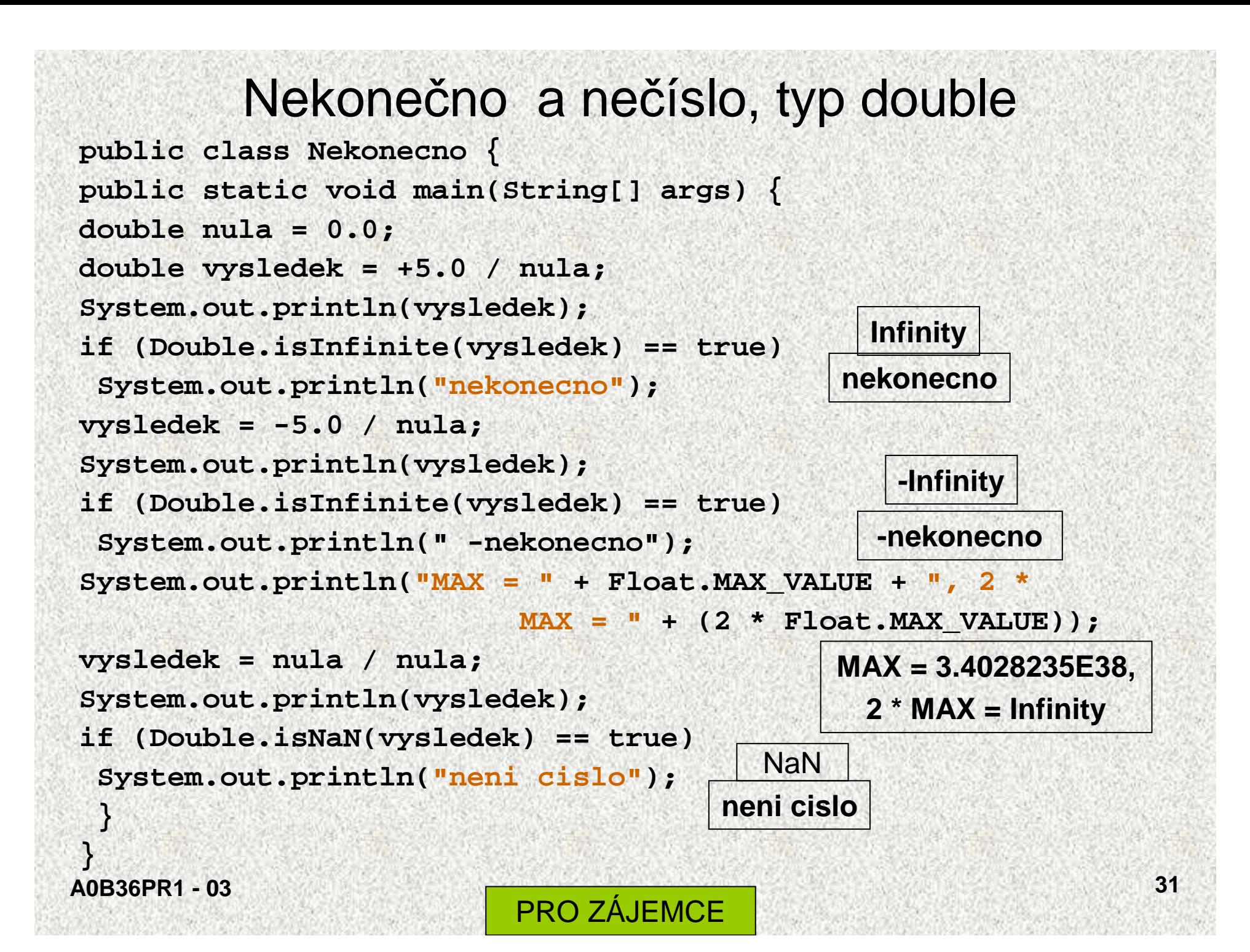